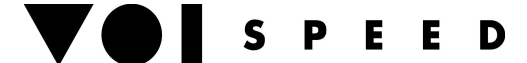

# **Voispeed Integration Command List**

VOIspeed PBX offers several services which can be asked by means of its HTTP interface and following the CGI standard. Particularly those services can be accessed invoking the script:

#### http://192.168.1.65:3541/services.cgi

If no parameter is specified this HTML help page will be served, otherwise the parameter indicating tha requested service is needed, that is the **srv** parameter. Values and meanings of this parameter are summed up in the following table: *srv* parameter

#### Value Meaning

- 0 Place a call between two party numbers
- 1 Disconnect a call
- 2 Record a conversation
- 3 Ask information about the PBX status
- 4 Set the properties of a user
- 5 Send a sms to a user
- 6 Set the properties/members of a group
- 7 Execute the transfer between two calls
- 8 Join two calls and carry out a conference
- 9 Set IVR mode
- 10 Playback an audio message
- 11 Create/edit/delete a meeting room
- 12 Add/edit/delete a user
- 13 Park/retrieve a call
- 14 Pick a call
- 15 Get/edit/delete sms report
- 16 Get/edit/delete vocalbox messages
- 17 Get call report
- 18 Add/edit/delete a group

Each service also needs a variable set of parameters. Below you can find a quick reference about supported services and parameters.

#### 0 - Place a call between two party numbers

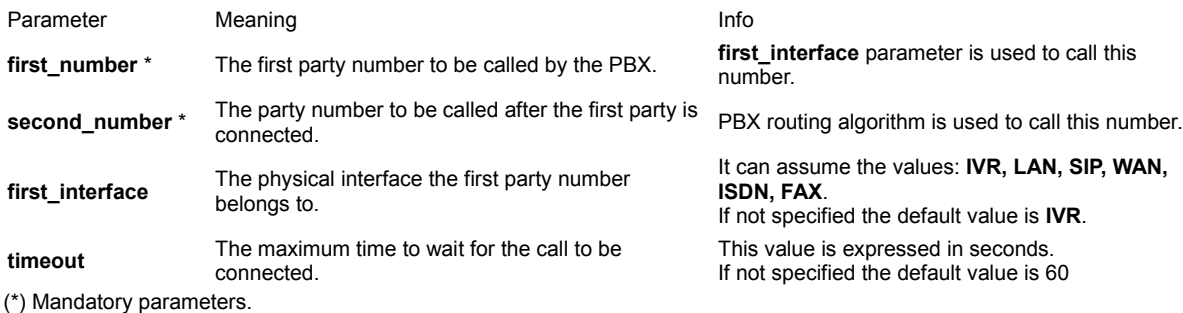

The output for this service is a string containing the following keywords (separated by ';')

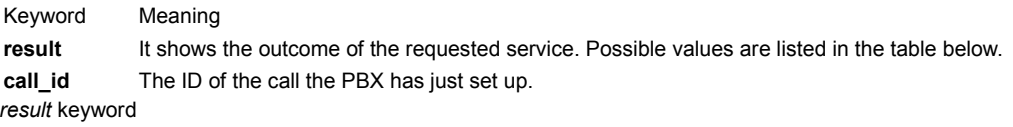

#### Value Meaning

- 0 OK
- 1 Unknown or unsupported service
- 2 Bad CGI parameters
- 3 Missing call ID parameter
- 4 Missing extension parameter
- Invalid call ID parameter
- Missing Enable parameter
- Call ID not found
- Service failure, check Log files
- Missing recipient parameter
- Missing property parameter
- Invalid property parameter
- Missing value parameter
- Missing body parameter
- Missing transfer id parameter
- Invalid call status
- Invalid transfer party
- Transfer ID not found
- Missing confernce id parameter
- Missing IVR ID parameter
- IVR not found
- Bad action and/or index parameter
- File not found
- Bad file format
- User not found
- Bad user parameters
- Missing owner parameter
- Bad date selection parameters
- Bad sms ID list
- Picking user must have pick capability
- Picking and picked must be both Pbx users
- Picking user is offline
- Picking user is already in the ringing group.
- Pick call routing failure.
- Missing pick params (ext or picked\_ext param not found)
- Missing park params.
- Wrong com status.
- Parking channel not found.
- Parking com not found.
- Unparking request sender unkonwn.
- Internal server error.
- Missing user info params.
- Bad group parameters
- Group not found
- Missing number parameter
- You don't have the capability to use this interface.

Example:

script: **http://192.168.1.65:3541/services.cgi? srv=0&first\_number=02189655&second\_number=315&first\_interface=ISDN&timeout=15** output: **result=0;call\_id=12345**

1 - Disconnect a call

Parameter Meaning **call id** \* The ID of the call to disconnect. (\*) Mandatory parameters.

The output for this service is a string containing the **result** keyword. Meaning and values are the same as the call service.

# Example:

script: **http://192.168.1.65:3541/services.cgi?srv=1&call\_id=12345** output: **result=0**

### 2 - Record a conversation

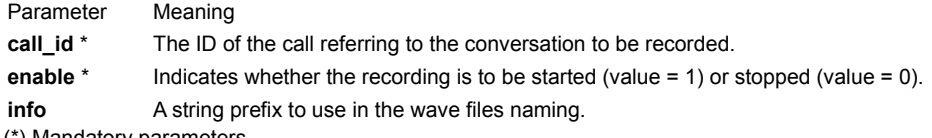

(\*) Mandatory parameters.

The output for this service is a string containing the **result** keyword. Meaning and values are the same as the call service. Wave files containing the recorded conversations are saved in a directory that can be configured thru the *RecCallsPath* key under the *SystemSettings* section in *confPBX.ini* (the default directory is '\Rec\'). Wave files naming accords to the following syntax:

### *info\_counter\_year\_month\_day\_hours\_minutes\_seconds\_calling\_called.wav*

where *info* is the info parameter and *counter* is a simple progressive number added by the PBX. There are no limits on the number of wave files that can be stored by the PBX (except disk space, of course).

#### Example:

#### script: **http://192.168.1.65:3541/services.cgi?srv=2&call\_id=12345&enable=1&info=voispeed** output: **result=0**

# 3 - Ask information about the PBX status

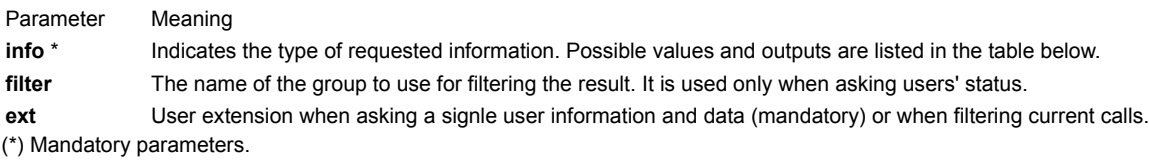

# *info* parameter

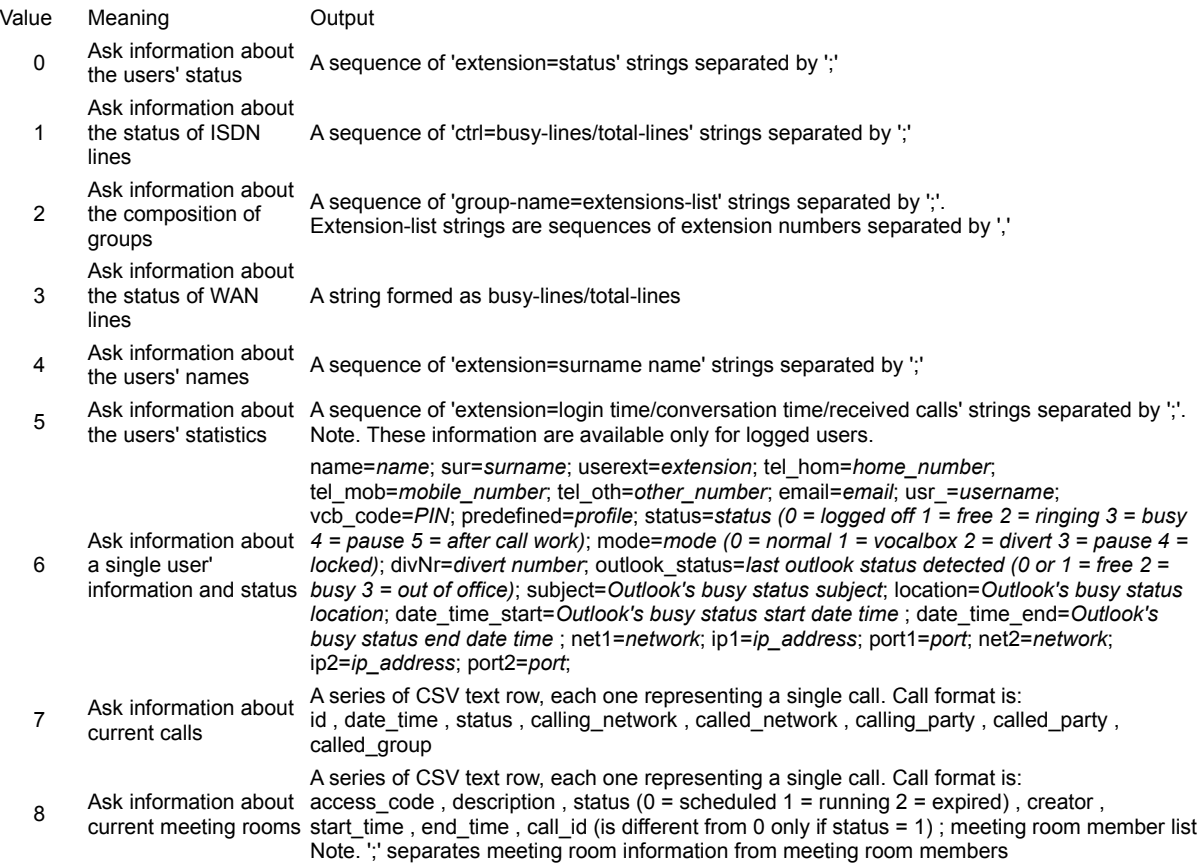

#### Value Meaning

- 0 Off line
- 1 Free
- 2 Ringing
- 3 Busy
- 4 Paused
- 5 After call work (ACD)

Examples:

script: **http://192.168.1.65:3541/services.cgi?srv=3&info=0** output: **200=1;201=2;202=2;203=3;204=1;205=3;206=0;207=4;208=0;209=1;**

script: **http://192.168.1.65:3541/services.cgi?srv=3&info=0&filter=SalesOffice** output: **201=2;202=2;203=3;**

script: **http://192.168.1.65:3541/services.cgi?srv=3&info=1** output: **1=30/30;2=8/30;3=0/30;**

script: **http://192.168.1.65:3541/services.cgi?srv=3&info=2** output: **AdminOffice=200,300;SalesOffice=201,202,203;TechOffice=214,215,216,217;**

script: **http://192.168.1.65:3541/services.cgi?srv=3&info=3** output: **7/16**

script: **http://192.168.1.65:3541/services.cgi?srv=3&info=4** output: **201=Coppola Jenny;202=Macintosh Peter;203=Smith John**

script: **http://192.168.1.65:3541/services.cgi?srv=3&info=5** output: **200=3600/800/7;201=7450/1230/14;202=2780/354/3;203=4520/980/12;**

# script: **http://192.168.1.65:3541/services.cgi?srv=3&info=6&ext=201**

output: name=John; sur=Smith; userext=201; tel\_hom=02112233; tel\_mob=3401122333; tel\_oth=06554433; email=john.smith@mycompany.com; usr =john201; vcb code=1234; predefined=normal; status=1; mode=0;divNr=; outlook\_status=2; subject=meeting; location=meeting room; date\_time\_start=2,3,2010,9,30; date\_time\_end=2,3,2010,12,30; net1=LAN; ip1=192.168.0.10; port1=52001; net2=SIP; ip2=192.168.0.20; port2=5060;

4 - Set the properties of a user

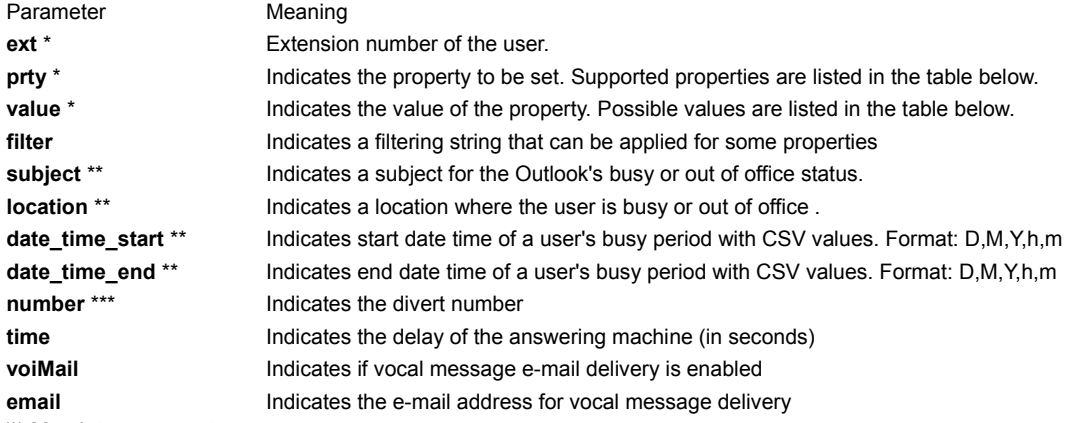

(\*) Mandatory parameters.

(\*\*) Mandatory parameters only with prty=3 and value=2,3.

(\*\*\*) Mandatory parameters only with prty=2 and value=2.

*prty*, *value* and *filter* parameters

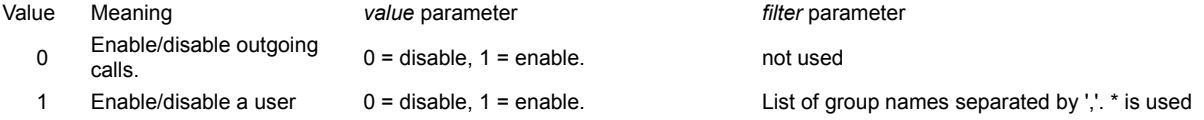

within a group to indicate all groups.

2 Set user mode  $0 = normal 1 = vocabcol$ <br> $2 = 2$ 

 $0 =$  normal 1 = vocalbox 2 = divert 3 =<br>pause 4 = locked

3 Set user's Outlook status 0 or 1 = Free 2 = Busy 3 = Out of office not used

The output for this service is a string containing the **result** keyword. Meaning and values are the same as the call service.

#### Example:

script: **http://192.168.1.65:3541/services.cgi?srv=4&ext=203&prty=0&value=1** output: **result=0**

### Example:

script: **http://192.168.1.65:3541/services.cgi?srv=4&ext=203&prty=1&value=0&filter=TechOffice,SalesOffice** output: **result=0**

# Example:

script: **http://192.168.1.65:3541/services.cgi?srv=4&ext=203&prty=3&value=2&subject=Sales meeting**&location=Meeting room&date\_time\_start=10,3,2010,15,00&date\_time\_end=10,3,2010,18,30 output: **result=0**

#### 5 - Send a sms to a user

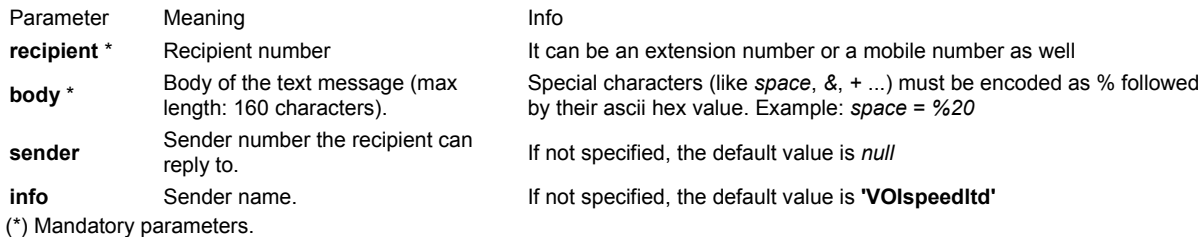

The output for this service is a string containing the **result** keyword. Meaning and values are the same as the call service.

Example:

script: **http://192.168.1.65:3541/services.cgi?srv=5&recipient=201&body=hello%20Jenny!&sender=202&info=Peter** output: **result=0**

6 - Set the properties/members of a group

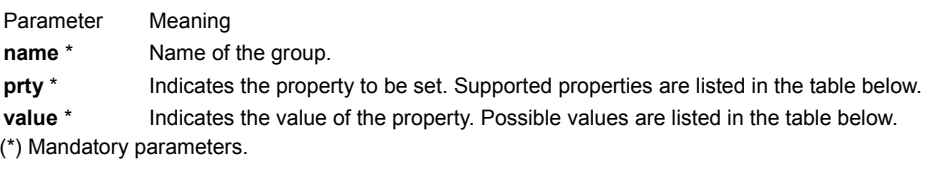

*prty* and *value* parameter

Value Meaning *value* parameter 0 Set the members of the group. extension numbers separated by ',' The output for this service is a string containing the **result** keyword. Meaning and values are the same as the call service.

Example:

script: **http://192.168.1.65:3541/services.cgi?srv=6&name=TechOffice&prty=0&value=200,201,202,203,204** output: **result=0**

7 - Execute the transfer between two calls

Parameter Meaning **Info** 

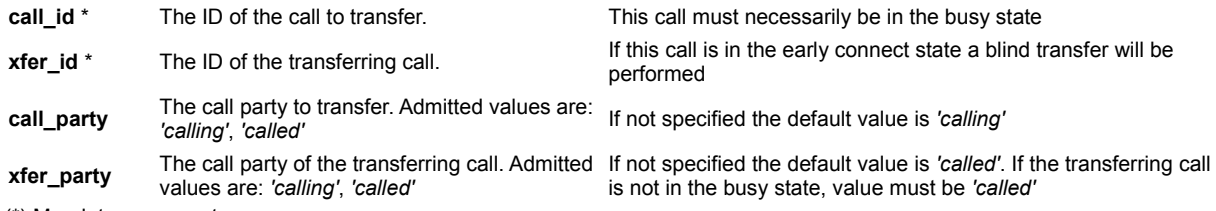

(\*) Mandatory parameters.

The output for this service is a string containing the **result** keyword. Meaning and values are the same as the call service. After the transfer the resulting call will be the one identified by the *call\_id* parameter.

Example:

script: **http://192.168.1.65:3541/services.cgi?srv=7&call\_id=12345&xfer\_id=12346&call\_party=calling&xfer\_party=called** output: **result=0**

8 - Join two calls and carry out a conference

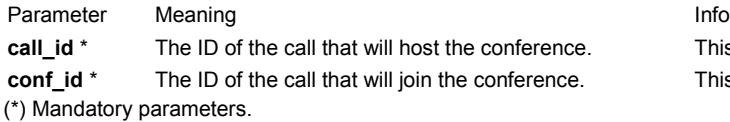

This call must necessarily be in the busy state This call must necessarily be in the busy state

The output for this service is a string containing the **result** keyword. Meaning and values are the same as the call service. After carrying out the conference the resulting call will be the one identified by the *call\_id* parameter.

Example:

script: **http://192.168.1.65:3541/services.cgi?srv=8&call\_id=12345&xfer\_id=12346** output: **result=0**

# 9 - Set IVR mode

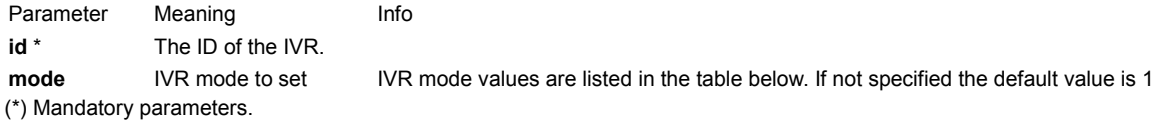

*mode* parameter

Value Meaning

- $0$  Off
- 1 Time bands
- 2 Day
- 3 Night
- 4 Custom\_1
- 5 Custom\_2

The output for this service is a string containing the **result** keyword. Meaning and values are the same as the call service.

# Example:

script: **http://192.168.1.65:3541/services.cgi?srv=9&id=42&mode=2** output: **result=0**

10 - Playback an audio message

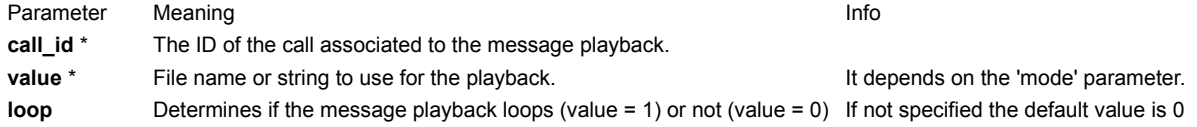

# (\*) Mandatory parameters.

The output for this service is a string containing the **result** keyword. Meaning and values are the same as the call service.

#### Example:

script: **http://192.168.1.65:3541/services.cgi?srv=10&value=C:\audio\rockmusic.wav&loop=1** output: **result=0**

# 11 - Create/edit/delete a meeting room

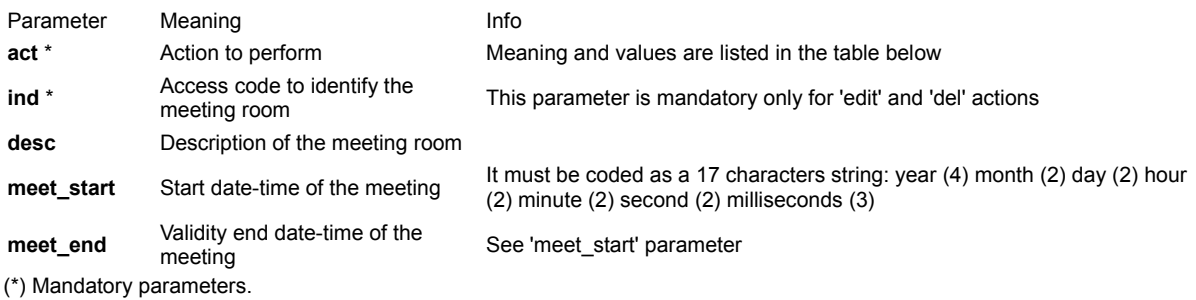

#### *act* parameter

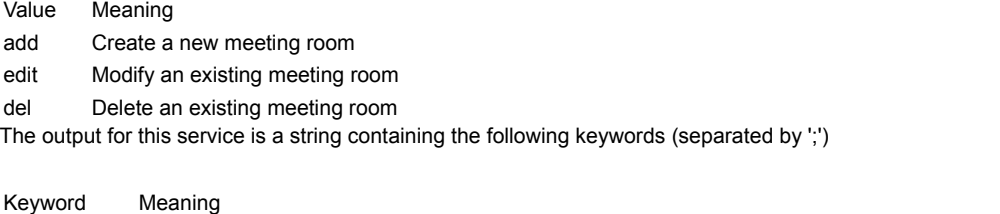

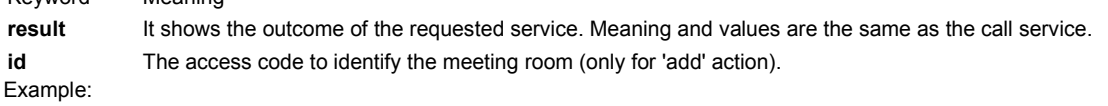

# script: **http://192.168.1.65:3541/services.cgi?srv=11&act=add&desc=Marketing%20Meeting** output: **result=0;id=0003**

# 12 - Add/edit/delete a user

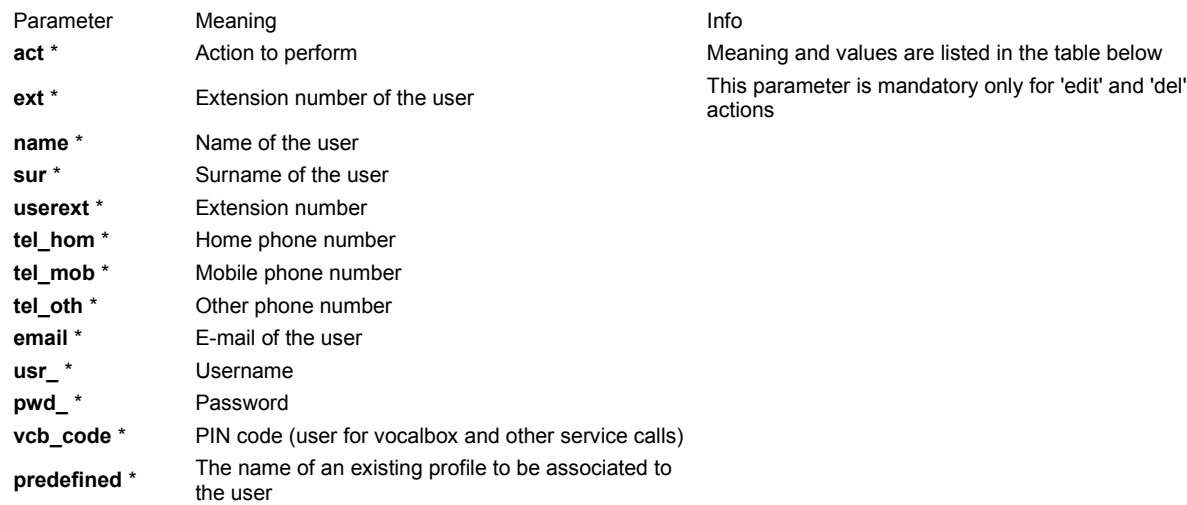

(\*) Mandatory parameters.

*act* parameter

Value Meaning

#### add Add a new user

edit Modify an existing user

- del Delete an existing user
- 13 Park/retrieve a call

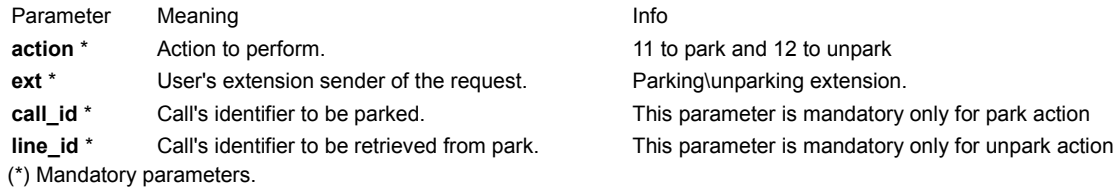

The output for this service is a string containing the **result** keyword and line id where call has been parked. Meaning and values are the same as the call service.

Park example:

script: **http://192.168.1.65:3541/services.cgi?srv=13&action=11&ext=35&call\_id=242535** output: **result=0;line\_id=1**

Unpark example:

script: **http://192.168.1.65:3541/services.cgi?srv=13&action=12&ext=35&line\_id=1** output: **result=0**

14 - Pick a call

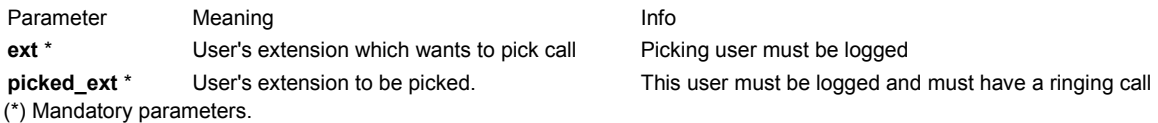

The output for this service is a string containing the **result** keyword. Meaning and values are the same as the call service.

Example:

script: **http://192.168.1.65:3541/services.cgi?srv=14&ext=35&picked\_ext=38** output: **result=0**

#### 15 - Get/edit/delete sms report

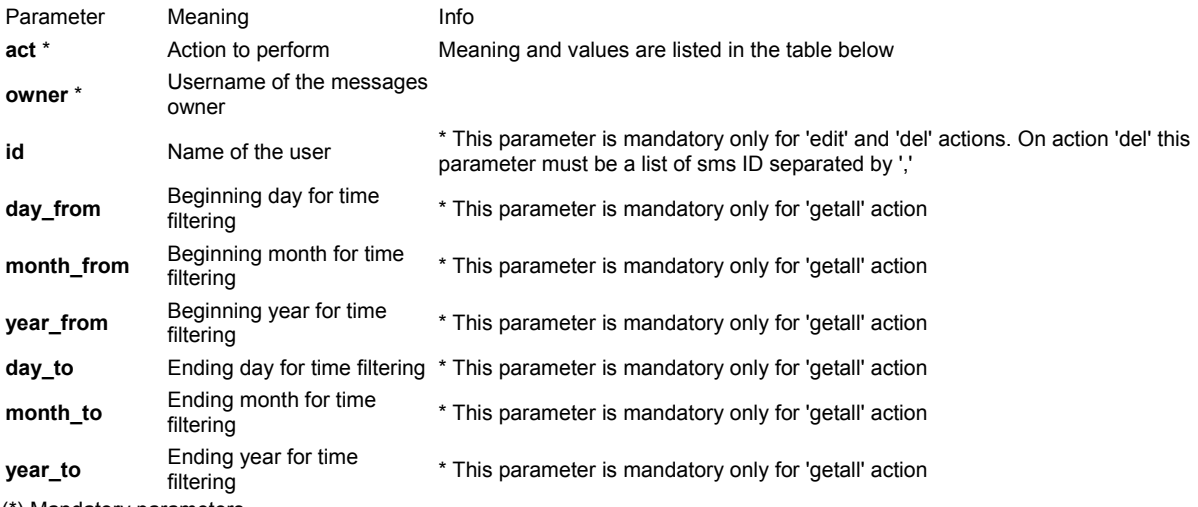

(\*) Mandatory parameters.

# *act* parameter

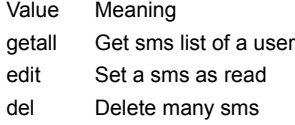

16 - Get/edit/delete vocalbox messages

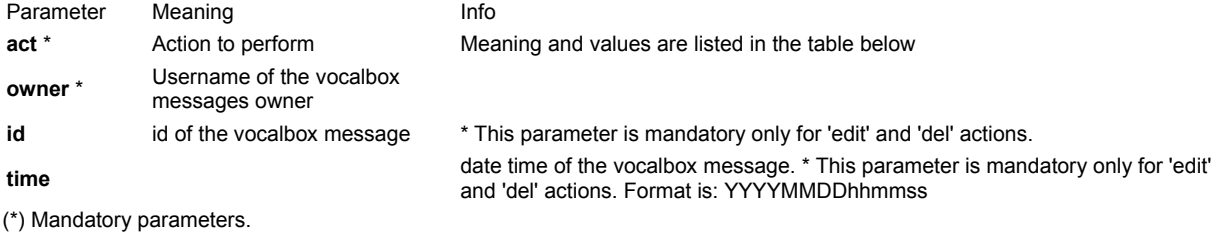

*act* parameter

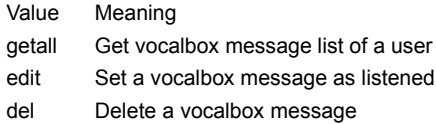

17 - Get call report

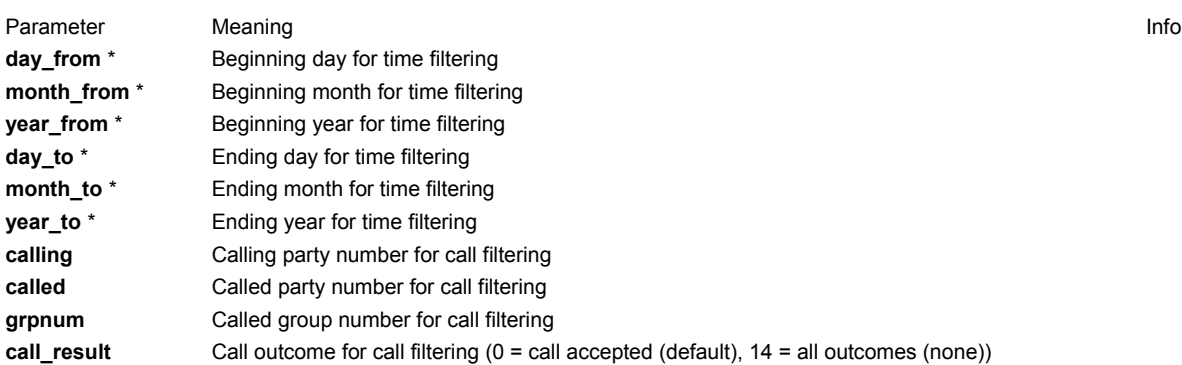

(\*) Mandatory parameters.

The output for this service is a series of CSV text row, each one representing a single call. Call format is: calling party network , called party network , calling party , called party , call arrival time , call duration (hh.mm.ss) , original calling party , original called party , called group , call id , carrier name , call outcome

# 18 - Add/edit/delete a group

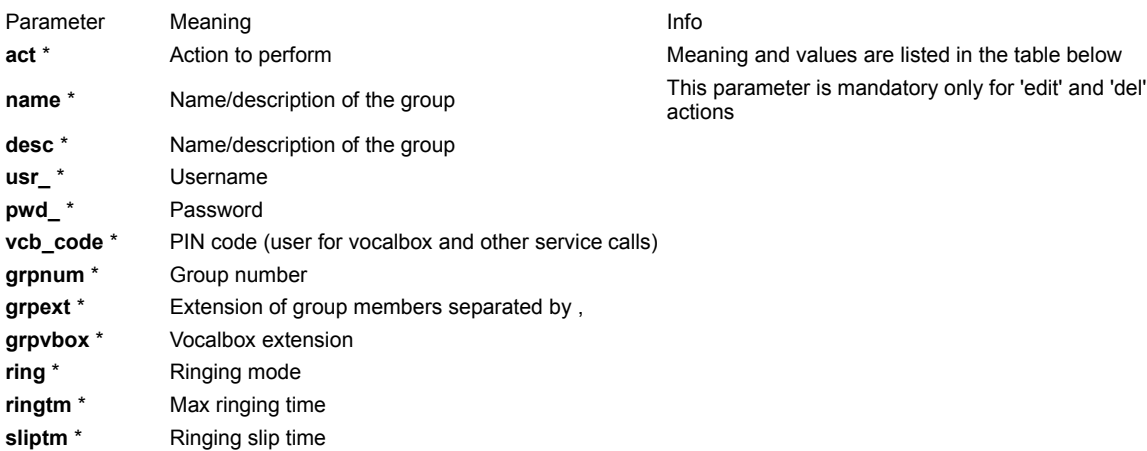

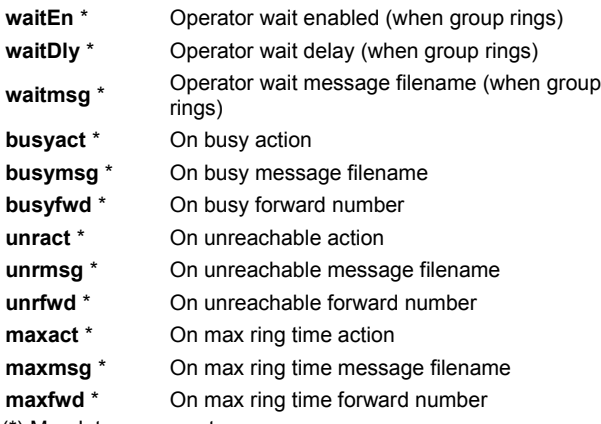

(\*) Mandatory parameters.

# *act* parameter

Value Meaning add Add a new group edit Modify an existing group del Delete an existing group A.N.S. ® (Activity Notification System)

VOIspeed PBX also offers an event notification service thru HTTP.This means any time a significant event (login/logout, incoming call, call transfer ...) occurs a determined URL is invoked.This URL is made up of three parts: **server\_host**, **script\_filename**, **parameters\_list**, that can be configured in the Diag Options page.

http://server\_host/script\_filename?parameters\_list

The following table illustrates the meaning of the main parameters, that are present every time an event is notified.

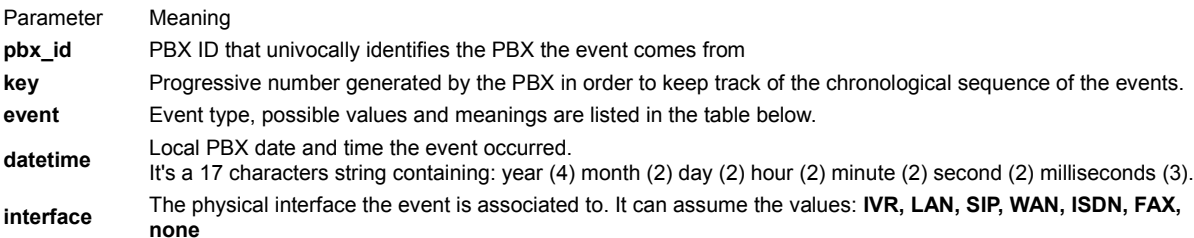

*event* parameter

# Value Meaning

- 0 User login
- 1 User logout
- 2 Incoming call
- 3 Call routing
- 4 Outgoing call
- 5 Call answered
- 6 Incoming disconnect
- 7 Outgoing disconnect
- 8 Call transfer
- 9 DTMF
- 10 IVR tree navigation
- 11 Info indication (ISDN protocol)
- 12 Timeout
- 13 Call progress (ISDN protocol)
- 14 Incoming sms
- 15 Calls limit exceeded
- 
- 16 Info element (ISDN protocol)
- 17 Hold
- 18 Calling/called number change
- 19 PBX status
- 20 Route status
- 21 User list change
- 22 Group list change
- 23 Route list change
- 24 unknown

Each events acquaints a variable set of parameters in order to carry the related information. Below you can find a quick reference about events and parameters.

# 0 - User login

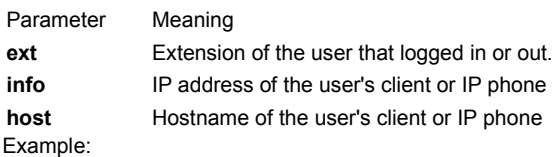

# **http://192.168.0.5/pbx\_events.php? key=8765&event=0&datetime=20060201171529343&interface=LAN&ext=201&info=192.168.0.124&host=MyComputer**

# 1 - User logout

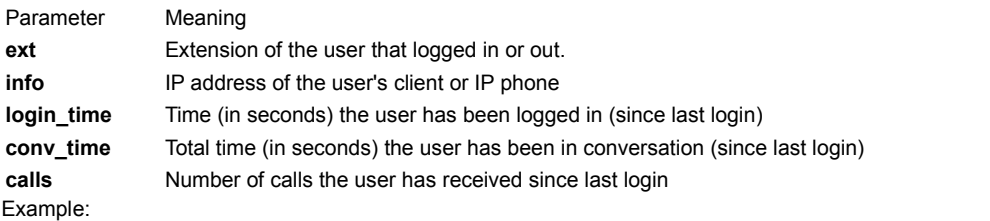

# **http://192.168.0.5/pbx\_events.php?**

**key=8765&event=1&datetime=20060201171529343&interface=SIP&ext=201&login\_time=9542&conv\_time=3268&calls=7**

# 2 - Incoming call

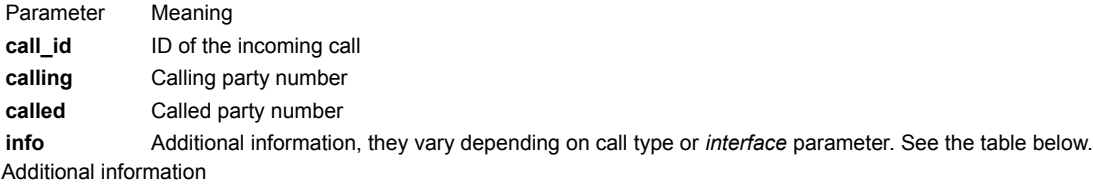

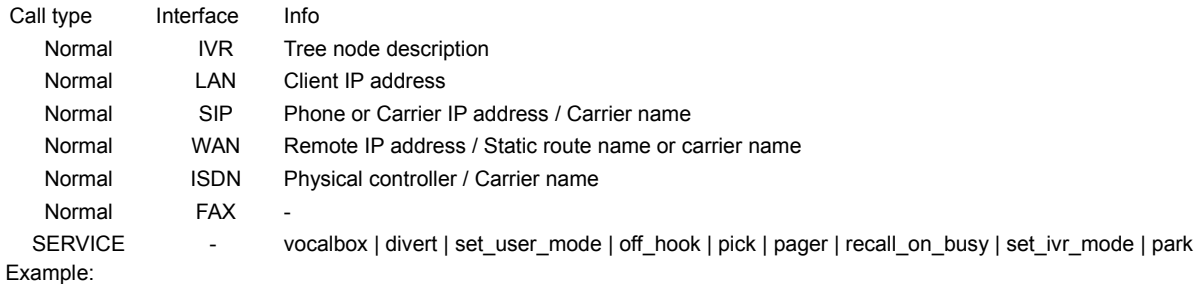

**http://192.168.0.5/pbx\_events.php?**

**key=8765&event=2&datetime=20060201171529343&interface=SIP&call\_id=12345&calling=201&called=02189655&info=1 92.168.0.201**

# 3 - Call routing

Parameter Meaning **call\_id** ID of the call the PBX is routing. **result** Outcome of routing, possible values and meanings are listed in the table below. **info** Routing entity / additional entity information. See table below. *result* parameter

# Value Meaning

- $0$  OK
- 2 no free resources
- 3 destination unreachable
- 4 busy
- 5 call refused
- 7 timeout
- 8 service unabled for this user
- 11 playing message ...

*info* parameter

#### Entity Additional information

SERVICE vocalbox | divert | set\_user\_mode | off\_hook | pick | pager | recall\_on\_busy | set\_ivr\_mode | park

# FAX IVR Tree node description GROUP Group name

USER User name WAN Route name LCR First selected carrier name

Example:

# **http://192.168.0.5/pbx\_events.php?**

**key=8765&event=3&datetime=20060201171529343&interface=none&call\_id=12345&result=0&info=GROUP/tech\_area**

# 4 - Outgoing call

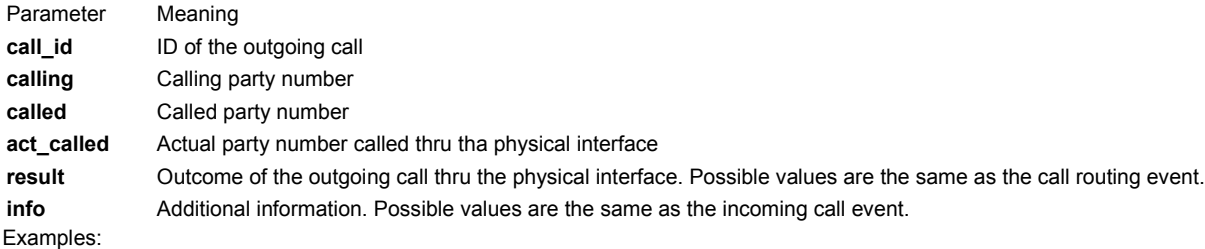

**http://192.168.0.5/pbx\_events.php?**

**key=8765&event=4&datetime=20060201171529343&interface=ISDN&call\_id=12345&calling=201&called=02189655 &act\_called=102202189655&result=0&info=1/Tele2**

# 5 - Call answered

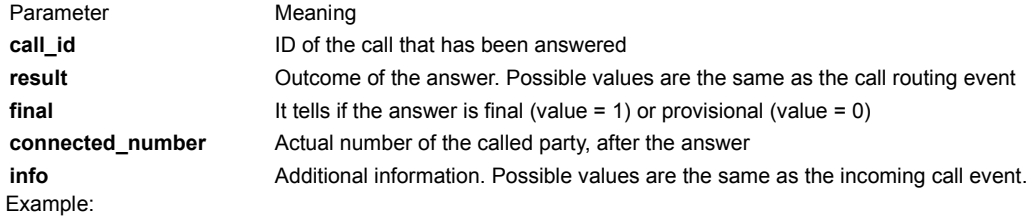

**http://192.168.0.5/pbx\_events.php?**

**key=8765&event=5&datetime=20060201171529343&interface=ISDN&call\_id=12345&result=0&final=1&connected\_numb er=02189655&info=1/Telecom**

### 6 - Incoming disconnect

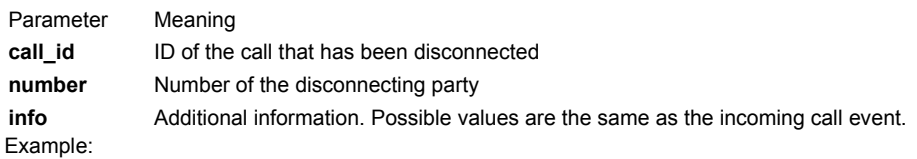

**http://192.168.0.5/pbx\_events.php? key=8765&event=6&datetime=20060201171529343&interface=SIP&call\_id=12345&info=**

#### 7 - Outgoing disconnect

See Incoming call disconnect event.

#### 8 - Call transfer

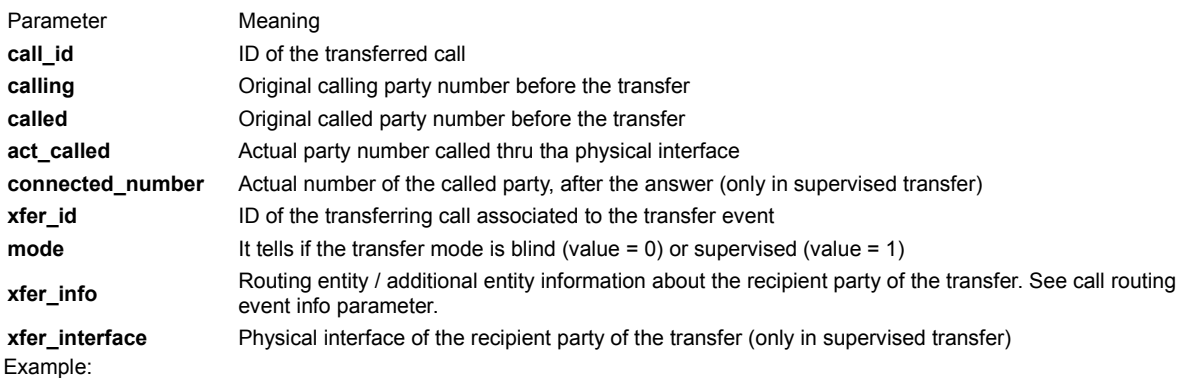

**http://192.168.0.5/pbx\_events.php?**

**key=8765&event=8&datetime=20060201171529343&interface=none&call\_id=12347&calling=02189655&called=02152433 &act\_called=200&connected\_number=209&xfer\_id=12348&mode=1&xfer\_info=GROUP/tech\_area&xfer\_interface=LAN**

### 9 - DTMF

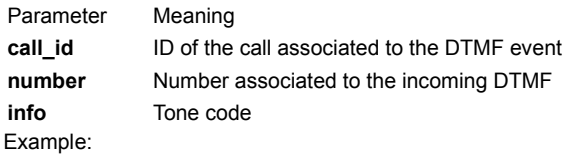

**http://192.168.0.5/pbx\_events.php? key=8765&event=9&datetime=20060201171529343&interface=ISDN&call\_id=12345&info=5**

# 10 - IVR tree navigation

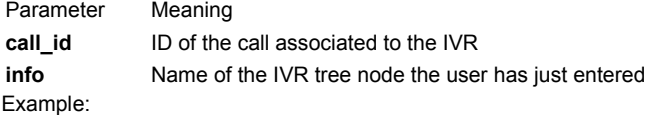

**http://192.168.0.5/pbx\_events.php? key=8765&event=10&datetime=20060201171529343&interface=IVR&call\_id=12345&info=welcome**

# 11 - Info indication (ISDN protocol)

Parameter Meaning **call\_id** ID of the call associated to the indication event info Info element carrying ISDN protocol information [\(click here](http://ets3001021.htm/) to see info element causes) This event could be associated to the WAN interface as well, because ISDN info indications are propagated thru the WAN protocol.

# Example:

**http://192.168.0.5/pbx\_events.php? key=8765&event=11&datetime=20060201171529343&interface=ISDN&call\_id=12345&info=16**

# 12 - Timeout

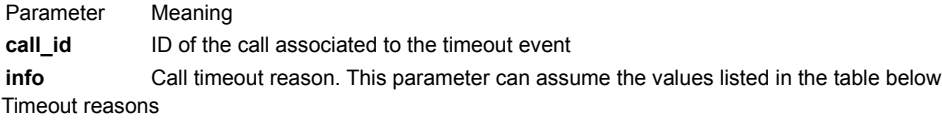

#### Value Meaning

- 0 data stream has been lost
- 1 nobody answered the call
- 2 a failure has occurred during the call
- 3 call transfer time has expired

Example:

#### **http://192.168.0.5/pbx\_events.php? key=8765&event=12&datetime=20060201171529343&interface=ISDN&call\_id=12345&info=1**

# 13 - Call progress (ISDN protocol)

Parameter Meaning **call\_id** ID of the call associated to the progress indication **info** Info element string carrying ISDN protocol information Example:

# **http://192.168.0.5/pbx\_events.php? key=8765&event=13&datetime=20060201171529343&interface=ISDN&call\_id=12345&info=CALL%20PROCEEDING**

14 - Incoming sms

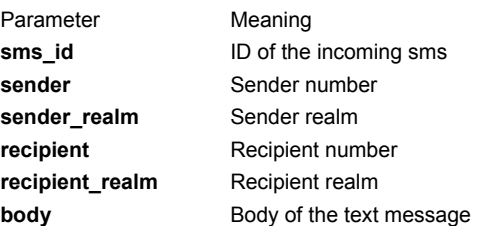

Example:

#### **http://192.168.0.5/pbx\_events.php?**

**key=8765&event=14&datetime=20060201171529343&interface=none&sms\_id=12345&sender=201&sender\_realm=myco mpany%2Ecom&recipient=202&recipient\_realm=mycompany%2Ecom&body=hello%20Peter!**

#### 15 - Calls limit exceeded

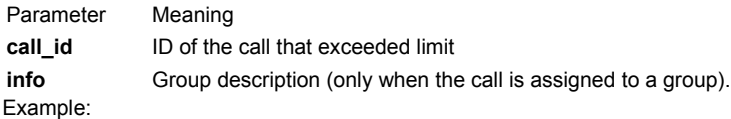

### **http://192.168.0.5/pbx\_events.php? key=8765&event=15&datetime=20060201171529343&interface=none&call\_id=12345&info=TechArea**

# 16 - Info element (ISDN protocol)

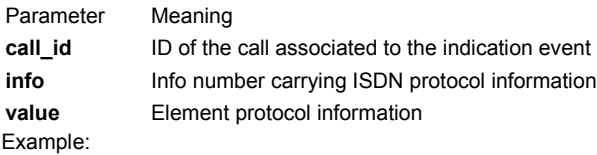

### **http://192.168.0.5/pbx\_events.php? key=8765&event=16&datetime=20060201171529343&interface=ISDN&call\_id=12345&info=126&value=xxxxxxxxxx**

17 - Hold

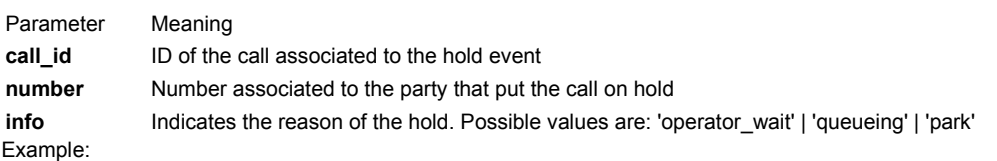

### **http://192.168.0.5/pbx\_events.php? key=8765&event=17&datetime=20060201171529343&interface=none&call\_id=12345&info=queueing**

#### 18 - Calling/called number change

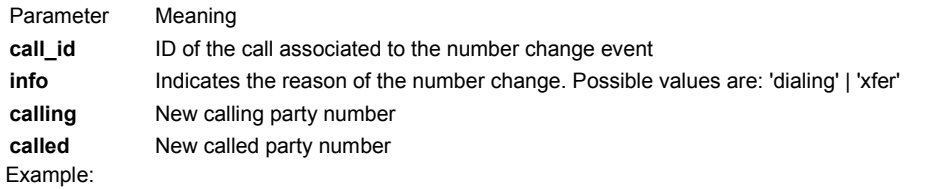

#### **http://192.168.0.5/pbx\_events.php? key=8765&event=18&datetime=20060201171529343&interface=none&call\_id=12345&calling=209&called=02123456**

19 - PBX status

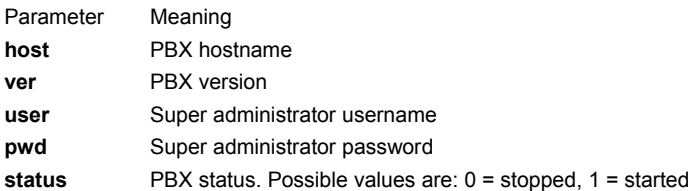

Example:

# **http://192.168.0.5/pbx\_events.php? key=8765&event=19&datetime=20060201171529343&interface=none&host=PLATFORM-SERVER&ver=4%2E5%2E13&user=super&pwd=voispeed&status=1**

20 - Route status

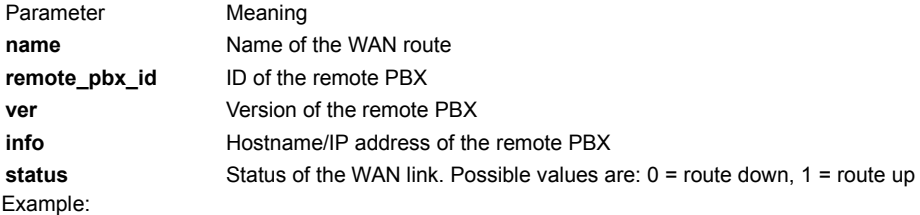

#### **http://192.168.0.5/pbx\_events.php? key=8765&event=20&datetime=20060201171529343&interface=WAN&name=RomeOffice&remote\_pbx\_id=9876543210& ver=4.4.2&infoRomeServer/212.190.19.153&status=1**

# 21 - User list change

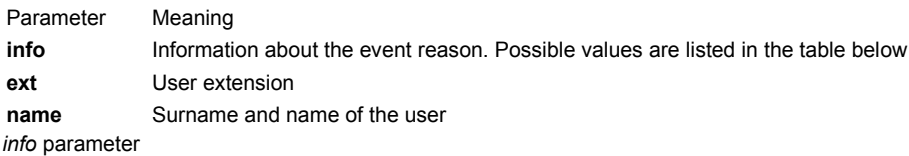

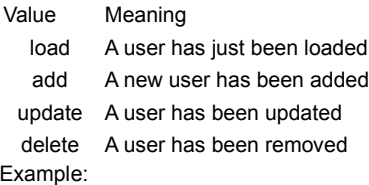

#### **http://192.168.0.5/pbx\_events.php? key=8765&event=21&datetime=20060201171529343&interface=none&info=load&ext=201&name=Macintosh%20Peter**

22 - Group list change

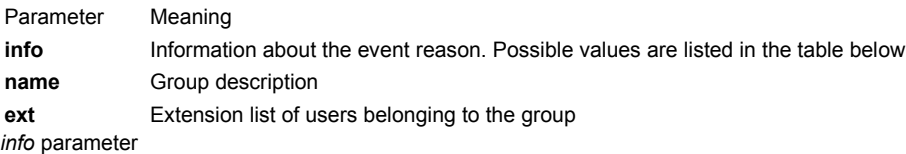

#### Value Meaning

- load A group has just been loaded
- add A new group has been added
- update A group has been updated
- delete A group has been removed

Example:

#### **http://192.168.0.5/pbx\_events.php?**

**key=8765&event=22&datetime=20060201171529343&interface=none&info=load&nameSalesOfficeext=201;202;203**

23 - Route list change

Parameter Meaning

# **info** Information about the event reason. Possible values are listed in the table below

**name** Route hostname

*info* parameter

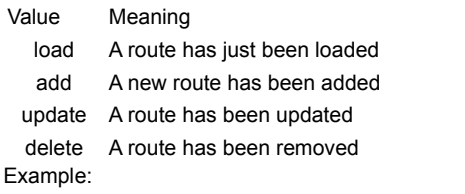

#### **http://192.168.0.5/pbx\_events.php? key=8765&event=23&datetime=20060201171529343&interface=none&info=load&nameRomeOffice**

24 - unknown

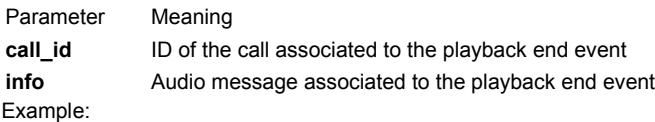

**http://192.168.0.5/pbx\_events.php?**

**key=8765&event=24&datetime=20060201171529343&interface=none&call\_id=12345&info=WelcomeMessage.wav**